## **Analysis of a Split-Plot Experiment with Whole-Plot Part as RCBD**

An experiment was conducted to measure the effect of two factors,

$$
A = \text{row spacing}
$$
 and  $B = \text{plant density},$ 

on a complex response variable  $\gamma$ . The response variable is related to the relationship between a plant's leaf area and the amount of light intercepted at various levels in its canopy. Destruction of several plants is necessary to obtain a single value of  $y$ .

A field was divided into  $r = 4$  blocks. Each block was divided into two *whole plots*, and  $a = 2$  row spacings (38 and 76 cm) were randomly assigned to the whole plots within each block. Each whole plot was divided into four *split plots*, and  $b = 4$  plant densities were randomly assigned to the split plots within each whole plot. At a predetermined date during the growing season, the split plots were used to obtain  $rab = (4)(2)(4) = 32$  measures of the response variable. We can consider the following model for the data

 $y_{ijk} = \mu + \rho_k + \alpha_i + (wp)_{ik}$  (whole-plot portion)  $+\beta_i + (\alpha\beta)_{ij} + (sp)_{ijk}$  (split-plot portion)  $(i = 1, \ldots, a \quad j = 1, \ldots, b \quad k = 1, \ldots, r)$ 

where  $(wp)_{ik} \sim N(0, \sigma^2_{wp})$ ,  $(sp)_{ijk} \sim N(0, \sigma^2_{sp})$ , and all random effects are independent. We may partition as follows:

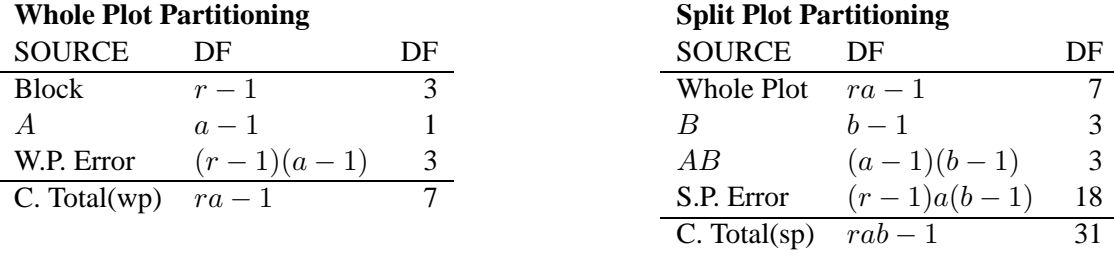

W.P. Error is Block∗A.

S.P. Error is the usual error term, which happens to consist of Block $*B+Block*A*B$ .

SAS code for the analysis using *proc glm* and *proc mixed* is provided below (and in *splitplot.sas*). Output can be found on the back of this sheet.

```
proc glm;
  class block spacing density;
  model y=block spacing block*spacing
          density spacing*density;
  random block*spacing;
  test h=spacing e=block*spacing;
run;
proc mixed method=type3;
  class block spacing density;
  model y=block spacing
          density spacing*density / ddfm=satterthwaite;
  random block*spacing;
  lsmeans spacing density;
  lsmeans spacing*density / slice=spacing;
  lsmeans spacing*density / slice=density;
run;
```